## УЛК 004.921 ВИЗУАЛИЗАЦИИИНФОРМАЦИИ С ИСПОЛЬЗОВАНИЕМ ЯЗЫКА **РҮТНОМ И ЕГО БИБЛИОТЕКИ МАТРLOTLIB.PYPLOT**

## Марчук К.А.

Научный руководитель – старший преподаватель Гецман Е.М.

Визуализация данных- это наглядное представление массивов различной информации. Визуальная информация лучше воспринимается и позволяет быстро донести до зрителя собственные мысли и рассуждения. Физиологически, восприятие визуальной информации является основной для человека, так как 90% всей информации человек воспринимает через зрение.

Существует огромное количество способов визуализации данных, но самым простым, а потому и самым распространенным методом визуализации являются графики.

Построение графиков — один из главных этапов обработки данных. Современные компьютерные программы, предоставляющие функцию построения графиков, условно можно разделить на две составляющие:

- программы с визуальным интерфейсом выполняющие различные функции, например: MS Excel, OpenOffice/LibreOffice Calc, Statistica, Grapher.
- программыпредназначены только для создания двухмерных  $\mathbf{M}$ трёхмерных графиков, например: MATLAB и SciLab и различные библиотеки вроде PGPlot и PLPlot.

Основное преимущество программ предназначенные только для создания двухмерных и трёхмерных графиков, заключается в том, что можно встроить построение графика в программу, производящую вычисления. Кроме того, скрипты позволяют легко перестраивать графики с новыми данными, автоматизировать построение графиков, а также дают почти неограниченный контроль над точностью позиционирования и размером графиков [1]. Python высокоуровневый язык программирования обшего назначения. ориентированный на повышение производительности разработчика  $\mathbf{M}$ читаемости кода. Модуль matplotlib — специализированная библиотека для языка Python. Основное её преимущество в простоте и быстроте использования, а также она позволяет делать графики очень высокого качества (рис. 1).

В данной работе продемонстрированы следующие способы представления информации на языке Python:

- графика функции
- совокупности графиков функции
- диаграмма  $\bar{\phantom{a}}$
- круговая диаграмма
- создание 3d каркасов

Графиком функции называется множество точек плоскости таких, что абсциссы и ординатыэтих точек удовлетворяют уравнению y=f(x).

Построим график нагрузочных потерь электроэнергии за год для линий 10кВ и 0,38кВ по таблице 1.В Республике Беларусь в целом сети 0,38 кВ

## **А к т у а л ь н ы е п р о б л е м ы э н е р г е т и к и 2020 516**

составляют около 40% от суммарной протяженности линий электропередач общей протяженностью 202,509 км (воздушные) и 39,923 км (кабельные). От надежности работы сетей 0,38 кВ и их загрузки решающим образом зависят надежность, качество и экономичность электроснабжения потребителей, а от качества расчетов технических потерь в сетях 0,38 кВ – точность определения коммерческих потерь.

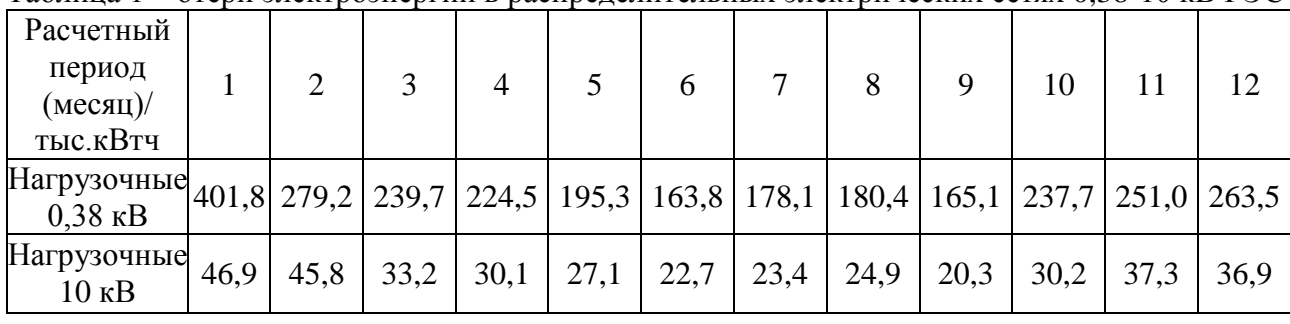

Таблица 1 – отери электроэнергии в распределительных электрических сетях 0,38-10 кВ РЭС

import matplotlib.pyplot as plt#www.ppr библиотеки

import numpy as np#импорт библиотеки

fig=plt.subplots(figsize=(15,10))# создание фигуры, а также задание размера фигуры

y=np.array([401.8,279.2,239.7,224.5,195.3,163.8,178.1,180.4,165.1,

237.7,251,263.5])#потери электроэнергии в тыс.кВат\*ч y1=np.array([46.923,45.796,33.229,30.085,27.054,22.729,23.408,24.864,20.312,

 $y_1 = y_1 \ldots y_{20} = y_1 \ldots y_{20} = y_2 \ldots y_{20} = y_1 \ldots y_{20} = y_1 \ldots y_{20} = y_2 \ldots y_{20} = y_1 \ldots y_{20} = y_1 \ldots y_{20} = y_2 \ldots y_{20} = y_2 \ldots y_{20} = y_1 \ldots y_{20} = y_1 \ldots y_{20} = y_2 \ldots y_{20} = y_1 \ldots y_{20} = y_1 \ldots y_{20} = y_1 \ldots y_{20} = y_2 \ldots y_{20} = y_1 \ldots y_{20}$ 

- plt.title("График нормативных потерь электроэнергии в распределительных электрических сетях 0,38-10 кВ РЭС за год") # Оглавление plt.xlabel('Mecgu')
- plt.ylabel("Потери электроэнергии в тыс. кВат\*ч")
- plt.grid() # нанесение сетки на наш график

plt.legend() # подпись графика<br>plt.show() # отображение информации

График нормативных потерь электроэнергии в распределительных электрических сетях 0,38-10 кВ РЭС за год

 $-$  Линия 10кВ 400 -• Линия 0.38кВ 350 кВат\*ч 300 **MM B TbIC.** 250 тери электроэнерг 200 150  $\frac{5}{2}$  100 50  $10^{-}$  $12$ Mecau

Рисунок 1 – Пример построения графика нормативных потерь электроэнергии при помощи Python

Наглядное построение из рис.1 видно, что нагрузочные потери в сетях 0,38 кВ во много раз больше, чем нагрузочные потери в линиях 10 кВ.Что говорит о проведении мероприятий по общей оптимизации сети для снижения потерь электроэнергии в электрических сетях.

В некоторых случаях необходимо визуализировать информацию для нескольких случаев для дальнейшего анализа и последующего сравнения данных либо же разделить график на отдельные функции(рис. 2).

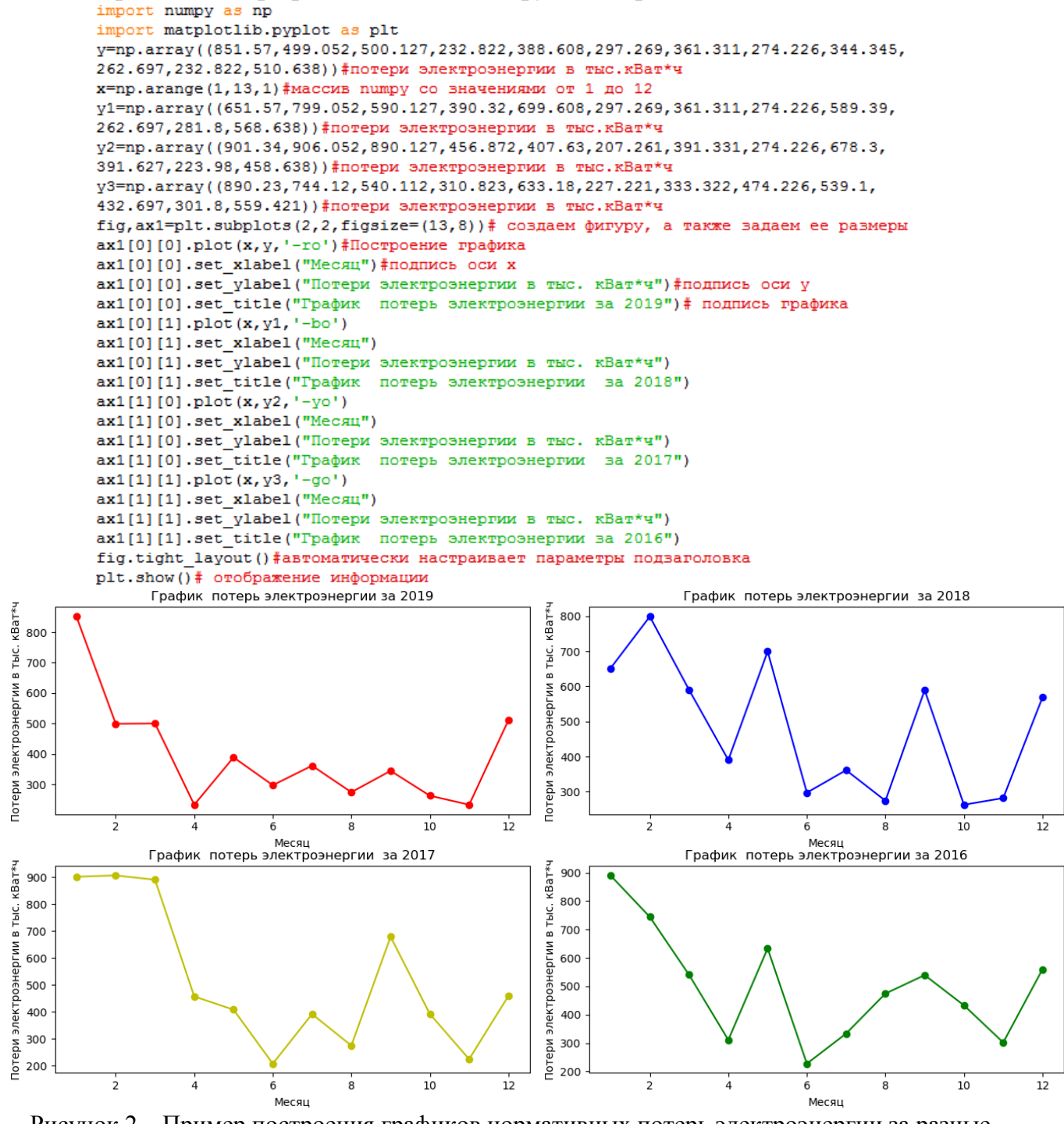

Рисунок 2 – Пример построения графиков нормативных потерь электроэнергии за разные промежутки времени при помощи Python

Диаграмма - один из способов представления статистических данных в графическом виде - в виде столбчатой диаграммы. Диаграммы полезны для представления различных изменений данных за определенный промежуток времени, а также для наглядного сравнения различных величин(рис. 3).

import numpy as np import matplotlib.pyplot as plt x=np.array((851.57,499.052,500.127,232.822,388.608,297.269,361.311,274.226,344.345, 262.697, 232.822, 510.638) ) #потери электроэнергии в тыс.кВат\*ч labels=['Январь', 'Февраль', 'Март', 'Апрель', 'Май', 'Июнь', 'Июль', .<br>"Август', 'Сентябрь', 'Октябрь', 'Ноябрь', 'Декабрь'] fig, axe=plt.subplots(figsize=(13,8))#задаем размер нашей фигуры axe.bar(labels, x) #создае гистограмму  $\mathtt{axe.set\_ylabel}$  ("Потери электроэнергии в тыс. кВат\*ч") axe.set title ("Лиаграмма нормативных потерь электроэнергии в распределительных электрических сетях 0,38-10 кВ РЭС за год")  $plt.show()$ 

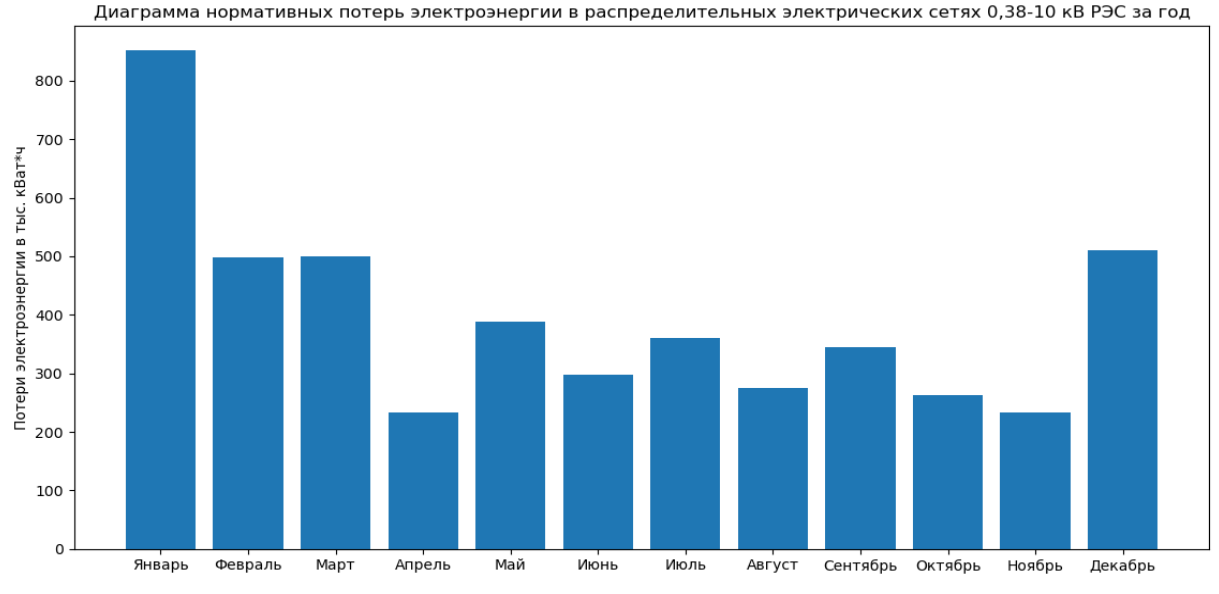

Рисунок 3 – Пример построения диаграммы потерь электроэнергии при помощи Python

Круговые диаграммы — это круглые графики, поделенные на секторы, каждый из которых представляет размер какой-либо связанной части данных(рис. 4).

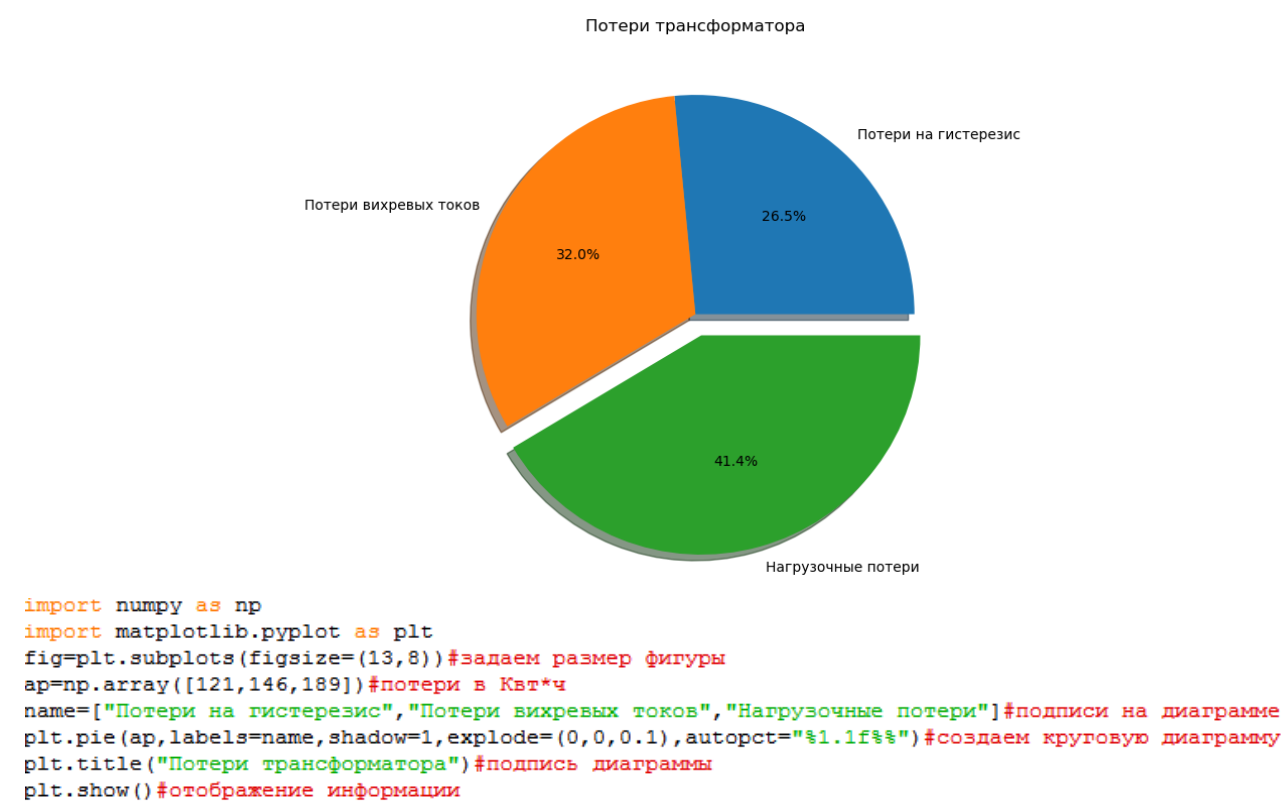

Рисунок 4 – Пример построения круговой диаграммы при помощи Python

Помимо построения графиков и зависимостей между двумя параметрами в библиотеке Matplotlib имеется возможность построения трехмерных объектов. Трёхмерная графика — раздел компьютерной графики, посвящённый методам изображений путём моделирования создания объектов  $\, {\bf B}$ трёхмерном пространстве(рис. 5).

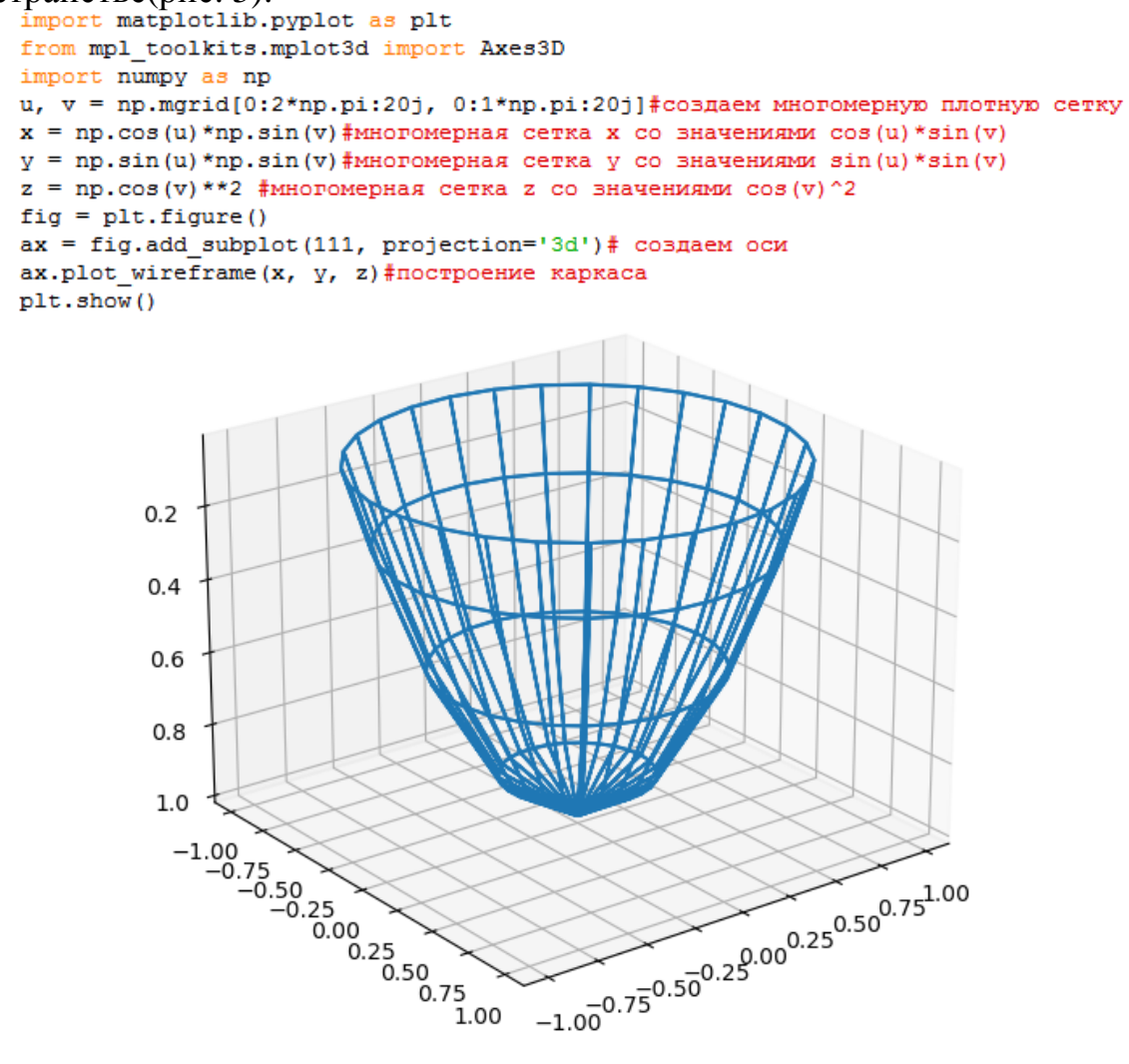

Рисунок 5 – Пример построения Закаркаса фигуры при помощи Python

Matplotlib - самая популярная библиотека Python для визуализации данных. Это библиотека для построения 2D-графиков, которой уже более 10 лет и которая поставляется с интерактивной платформой. Можно использовать данную библиотеку для различных целей, таких как создание графиков, гистограмм, спектров мощности, ствол-лист диаграмм, круговых диаграмм и многого другого. Самое лучшее в Matplotlib - это то, что нужно написать несколько строчек кода, а остальное обработается самостоятельно.

## Литература

 $\mathbf{1}$ . Сысоева М.В. Программирование лля нормальных с нуля на языке Python / Сысоев И.В. -1-е изд. - Москва: Базальт СПО; МАКС Пресс, 2018. - 180 с.